PASSO A PASSO: SAIBA COMO FAZER A CONSIGNAÇÃO DO IRS DOE 0,5% DO SEU IRS À SAMP, SEM CUSTOS

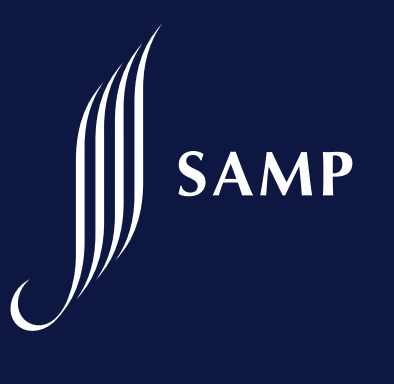

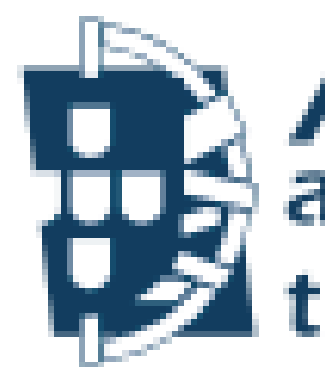

## **AT<br>Hautoridade<br>Hautária e aduaneira**

- Consignação do IRS antes da entrega da declaração
	-
- Consignação através da declaração de rendimentos (Modelo 3)

## Consignação através do IRS Automático ou da Declaração de Rendimentos (Modelo 3)

- Tipo de entidade que pretende apoiar: IPSS, instituições religiosas, pessoas coletivas de utilidade pública e instituições culturais; > NIF da entidade;
- > 0 tipo de consignação: "IRS", "IVA" ou ambas.

**SAMI** 

A seleção da entidade pode, ainda, ser efetuada no IRS Automático ou na Declaração de Rendimentos (Modelo 3). Em qualquer dos casos é necessário indicar:

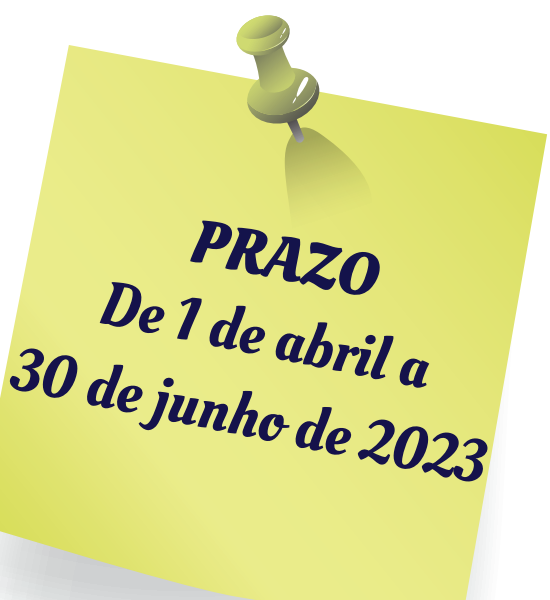

No IRS Automático, a consignação é efetuada na área "Pré liquidação".

Na Declaração de Rendimentos Modelo 3, a consignação realiza-se no quadro 11 da folha de rosto.

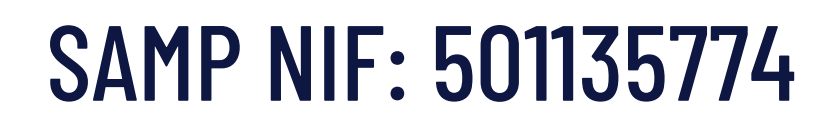

## Consignação através do IRS Automático ou da Declaração de Rendimentos (Modelo 3)

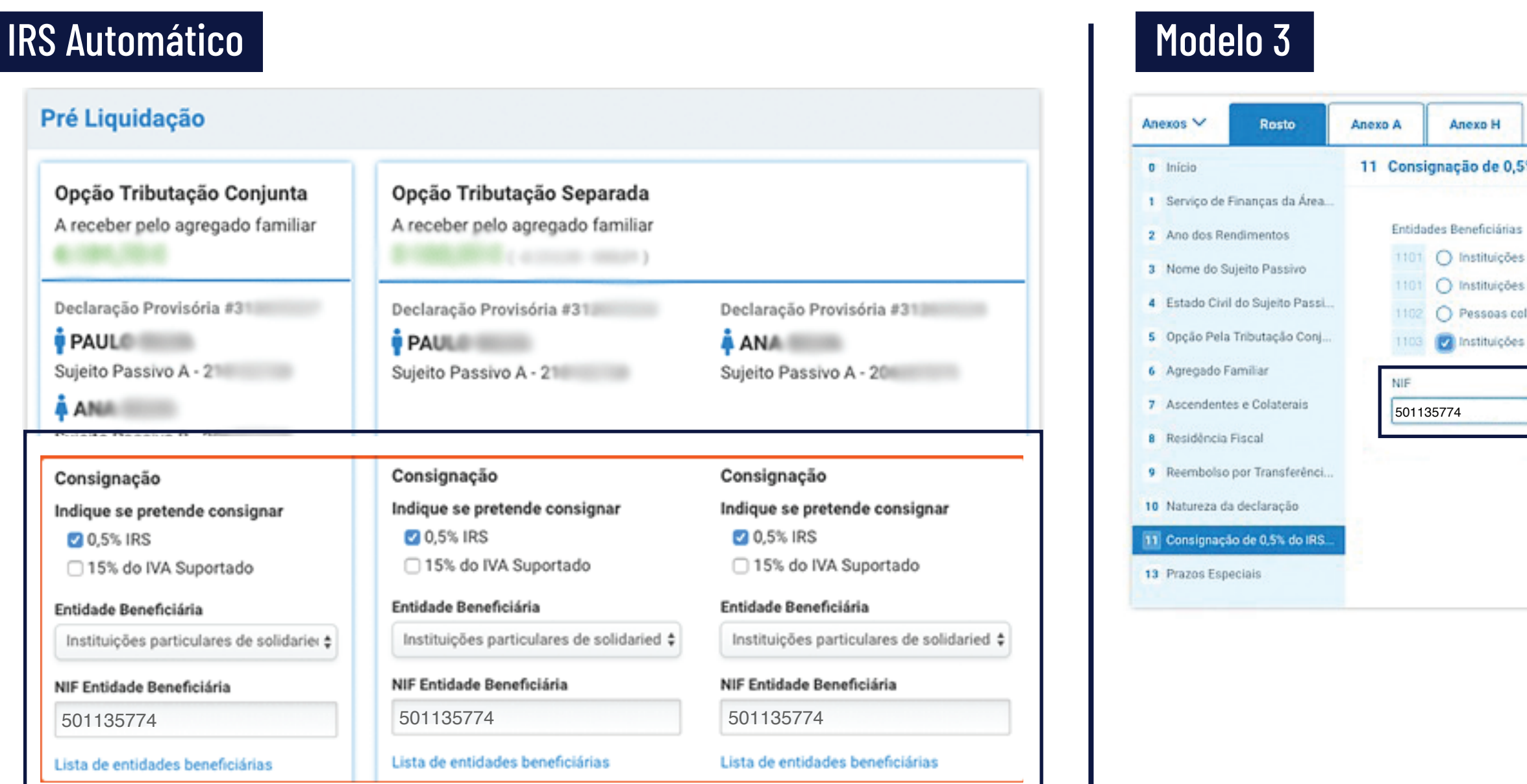

## SAMP NIF: 501 135 774

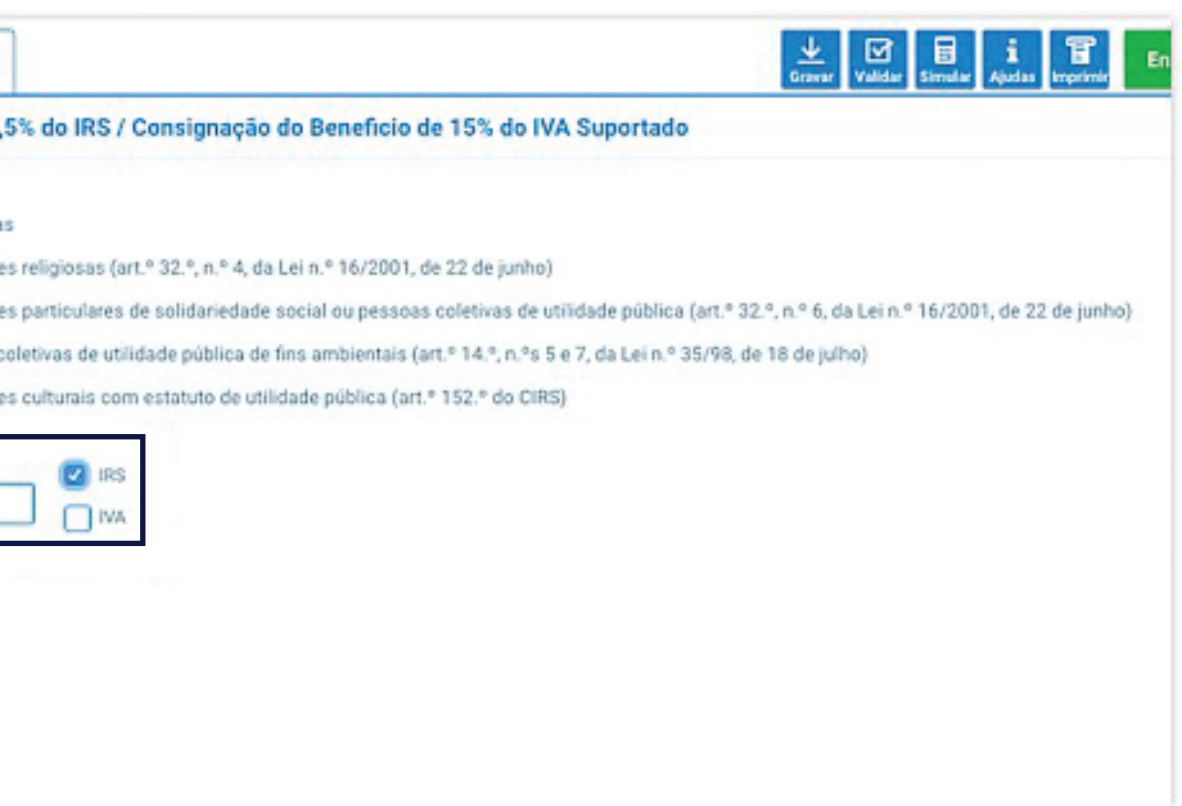